**De: [Microsoft](mailto:MicrosoftMicrosoft@engage.microsoft.com)** [Microsoft@engage.microsoft.com](mailto:MicrosoftMicrosoft@engage.microsoft.com)

**Objet:** Conseils pour configurer et tirer profit au maximum de votre PC Windows en 2024.

- **Date:** 26 janvier 2024 à 10:50
	- **À:** [jacques.bureau@me.com](mailto:jacques.bureau@me.com)

[Afficher sous forme de page Web](https://t.engage.microsoft.com/r/?id=h7934867b,31e6bb81,31e6eb4f&e=b2NpZD1jbW1oenlmZmRzbV81MDI2Nl8xNjYwNjFfMTY2MDYxMDEmcDE9QGUxejJaTWxmSGFvSGVQVzcwZTFyZ2NWUGVDMjFOT2hlclhrZk9HQkx4WE5Fc3kwMkw2VERYTjJGVk84dTQ5RkpsMnpORkYwaWlsVFc4Q01uUEtoZXdrbC1kTVFubGZjWW5mV1ZQNG5nS1hkbVpVT2o&s=PUp6MmgQN4LTOmtk8woE33MDSE67cYJJN_SW226TtpI) Microsoft

## **[Facilitez vos journées cette](https://t.engage.microsoft.com/r/?id=h7934867b,31e6bb81,31e6eb51&e=b2NpZD1jbW1oenlmZmRzbV81MDI2Nl8xNjYwNjFfMTY2MDYxMDE&s=7NEGTfK1vlgCZfWNUoLvU8TErBpNJRDQGf1J-xJEbu8) année avec ces conseils et astuces de Windows**

- [Passez à travers votre liste de tâches, obtenez des idées créatives et trouvez des](https://t.engage.microsoft.com/r/?id=h7934867b,31e6bb81,31e6eb52&e=b2NpZD1jbW1oenlmZmRzbV81MDI2Nl8xNjYwNjFfMTY2MDYxMDE&s=3uPKClfi7UE3N4lwA1vSNoxKHxjq2geUKyrxtoayD8c) réponses avec Windows Copilot.
- [Trouvez rapidement les applications et les fichiers dont vous avez besoin en](https://t.engage.microsoft.com/r/?id=h7934867b,31e6bb81,31e6eb53&e=b2NpZD1jbW1oenlmZmRzbV81MDI2Nl8xNjYwNjFfMTY2MDYxMDE&s=MSrG0m2zRk8ORMxuTe0XQZZVabklU7AUorcHVdzCocI) utilisant la Recherche Microsoft.

[Affichez plusieurs applications côte à côte avec la fonction d'ancrage dans](https://t.engage.microsoft.com/r/?id=h7934867b,31e6bb81,31e6eb54&e=b2NpZD1jbW1oenlmZmRzbV81MDI2Nl8xNjYwNjFfMTY2MDYxMDE&s=lZTQosQuWGxddyna_oKPM5fpfOGIU9nRzYGPLc2puSU)

- [Affichez plusieurs applications côte à côte avec la fonction d'ancrage dans](https://t.engage.microsoft.com/r/?id=h7934867b,31e6bb81,31e6eb54&e=b2NpZD1jbW1oenlmZmRzbV81MDI2Nl8xNjYwNjFfMTY2MDYxMDE&s=lZTQosQuWGxddyna_oKPM5fpfOGIU9nRzYGPLc2puSU) Windows.
- [Configurer les mises à jour automatiques pour garder votre PC Windows à jour.](https://t.engage.microsoft.com/r/?id=h7934867b,31e6bb81,31e6eb55&e=b2NpZD1jbW1oenlmZmRzbV81MDI2Nl8xNjYwNjFfMTY2MDYxMDE&s=UKppdDQiDJQgf7RoA5MaFYL05fg6RgiXQOB6ASQHfoo)
- [Découvrez des conseils pour faciliter l'utilisation de votre PC Windows.](https://t.engage.microsoft.com/r/?id=h7934867b,31e6bb81,31e6eb56&e=b2NpZD1jbW1oenlmZmRzbV81MDI2Nl8xNjYwNjFfMTY2MDYxMDE&s=uiSgrxJjmDZdGGW5sDXmxmdB1B2flqP2t9vDKuPaA44)
- [Accédez à vos produits et services, gardez vos données sécurisées et trouvez un](https://t.engage.microsoft.com/r/?id=h7934867b,31e6bb81,31e6eb57&e=b2NpZD1jbW1oenlmZmRzbV81MDI2Nl8xNjYwNjFfMTY2MDYxMDE&s=gjhbVI1c_6WcG2hdTDXxWhUxzp89DKckDD4D3gAolsg)  $\bullet$ appareil perdu en utilisant votre compte Microsoft.

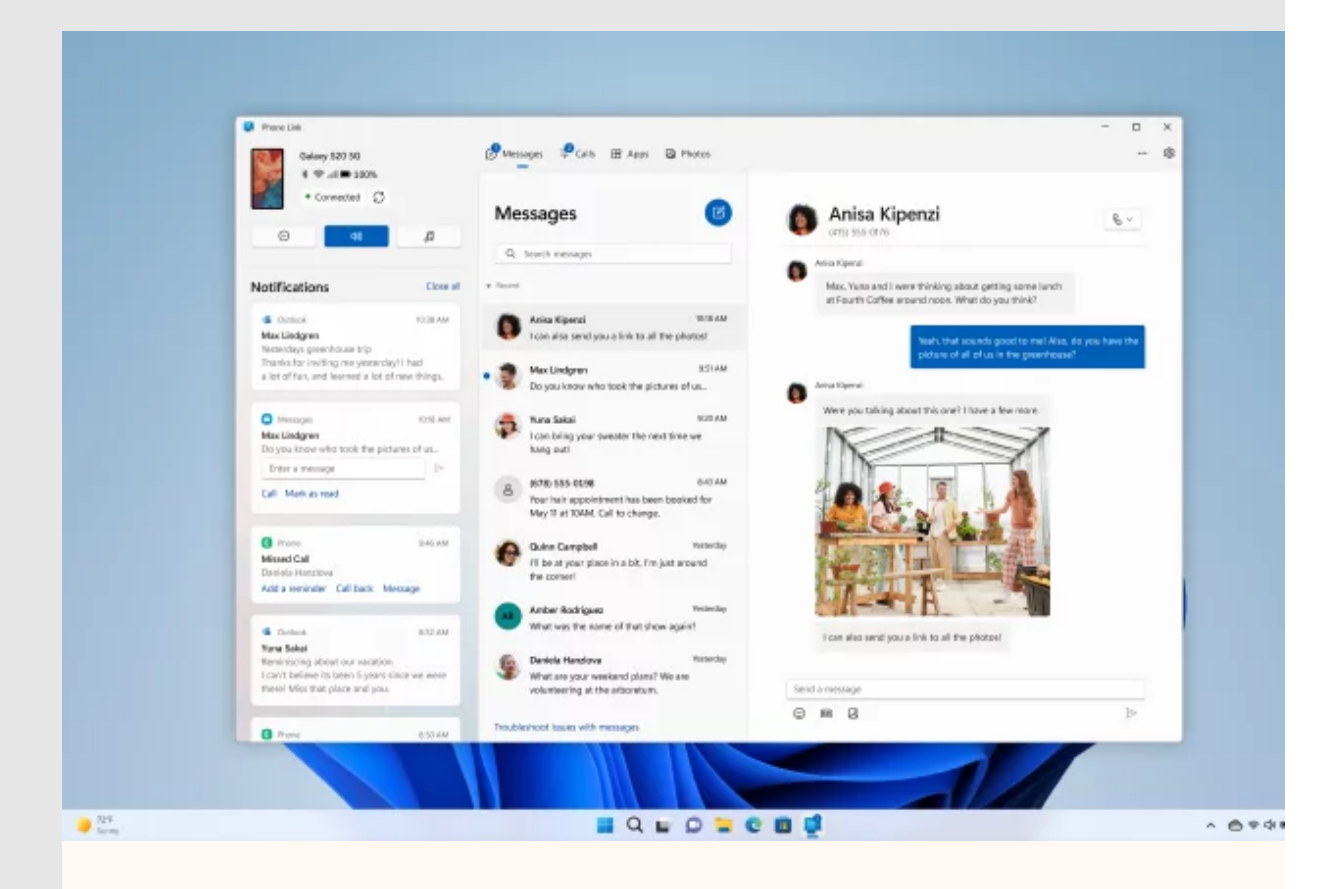

# **Gardez le rythme de vos [messages textes avec Mobile](https://t.engage.microsoft.com/r/?id=h7934867b,31e6bb81,31e6eb59&e=b2NpZD1jbW1oenlmZmRzbV81MDI2Nl8xNjYwNjFfMTY2MDYxMDE&s=BqfQCUDFYqhNGMWU4Y9a5EqA15a02O3Oow-SPnV1pxI) connecté**

Recevez et envoyez des messages textes à partir de votre PC Windows 11. Utilisez Mobile connecté pour rester connecté même lorsque votre téléphone est à un autre endroit<sup>1</sup>.

#### **[Apprenez ce que vous pouvez faire](https://t.engage.microsoft.com/r/?id=h7934867b,31e6bb81,31e6eb5a&e=b2NpZD1jbW1oenlmZmRzbV81MDI2Nl8xNjYwNjFfMTY2MDYxMDE&s=DNgbCaLjwQlAd8eP8Kowbdz8KnXeSGdFuoVQa2N3bJ4)**

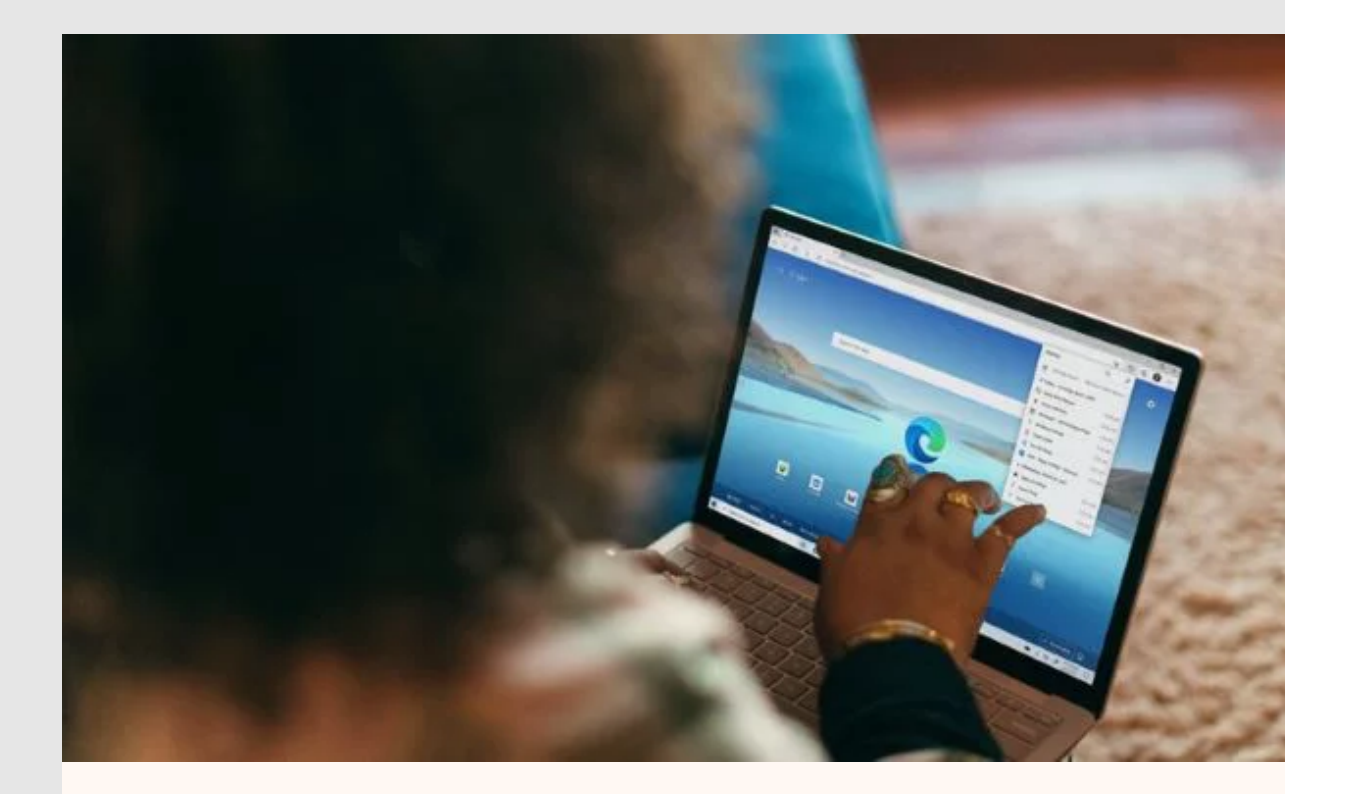

## **Écrivez une note de [remerciement facilement](https://t.engage.microsoft.com/r/?id=h7934867b,31e6bb81,31e6eb5c&e=b2NpZD1jbW1oenlmZmRzbV81MDI2Nl8xNjYwNjFfMTY2MDYxMDE&s=RbFFfz_NObALQhjtUxTev8oEMOAjJvxT1f6LrGRzrZc)**

Que vous vouliez remercier quelqu'un pour un cadeau ou faire un acte de bonne foi, entrez simplement une description de ce que vous voulez dire et laissez Copilot dans Microsoft Edge créer une note pour vous<sup>2</sup>.

**[Découvrez comment il est facile de l'utiliser pour composer un](https://t.engage.microsoft.com/r/?id=h7934867b,31e6bb81,31e6eb5d&e=b2NpZD1jbW1oenlmZmRzbV81MDI2Nl8xNjYwNjFfMTY2MDYxMDE&s=V34Q2vRsVk4Vsecx7pjlLmB8wmAGXfI7OpNOxA4G0gc) texte**

#### **Apportez l'application avec vous**

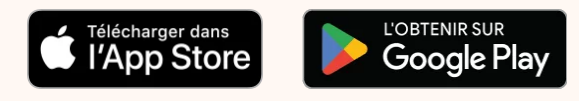

### **[Voici votre Office mobile](https://t.engage.microsoft.com/r/?id=h7934867b,31e6bb81,31e6eb60&e=b2NpZD1jbW1oenlmZmRzbV81MDI2Nl8xNjYwNjFfMTY2MDYxMDE&s=T2qjmoBYRKMEcwDO92AKmUc9CA0MARmz5U2csy1vf9o)**

Accédez aux nouveaux outils de recherche axée sur l'IA, aux applications mobiles gratuites de Microsoft 365 et à vos fichiers à partir de n'importe quel appareil mobile<sup>3</sup>.

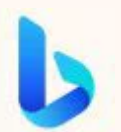

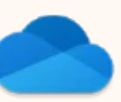

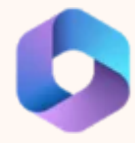

**[Obtenez l'application](https://t.engage.microsoft.com/r/?id=h7934867b,31e6bb81,31e6eb62&e=b2NpZD1jbW1oenlmZmRzbV81MDI2Nl8xNjYwNjFfMTY2MDYxMDE&s=eJAiTnXBvMXvzH22kyvPpdBqfSiptpTlUGEU-YDNnKQ) mobile Bing** ›

**[Téléchargez l'application](https://t.engage.microsoft.com/r/?id=h7934867b,31e6bb81,31e6eb64&e=b2NpZD1jbW1oenlmZmRzbV81MDI2Nl8xNjYwNjFfMTY2MDYxMDE&s=1TSSAU3QiiKLamEPd4vFHmmgJJgpACxgsDy7fNvVJC8) mobile OneDrive** ›

**[Obtenez l'application](https://t.engage.microsoft.com/r/?id=h7934867b,31e6bb81,31e6eb66&e=b2NpZD1jbW1oenlmZmRzbV81MDI2Nl8xNjYwNjFfMTY2MDYxMDE&s=BOJHor6KguiTF7bGpIM0nEJh4gLyMi4Frn99IhzWlpQ) Microsoft 365** ›

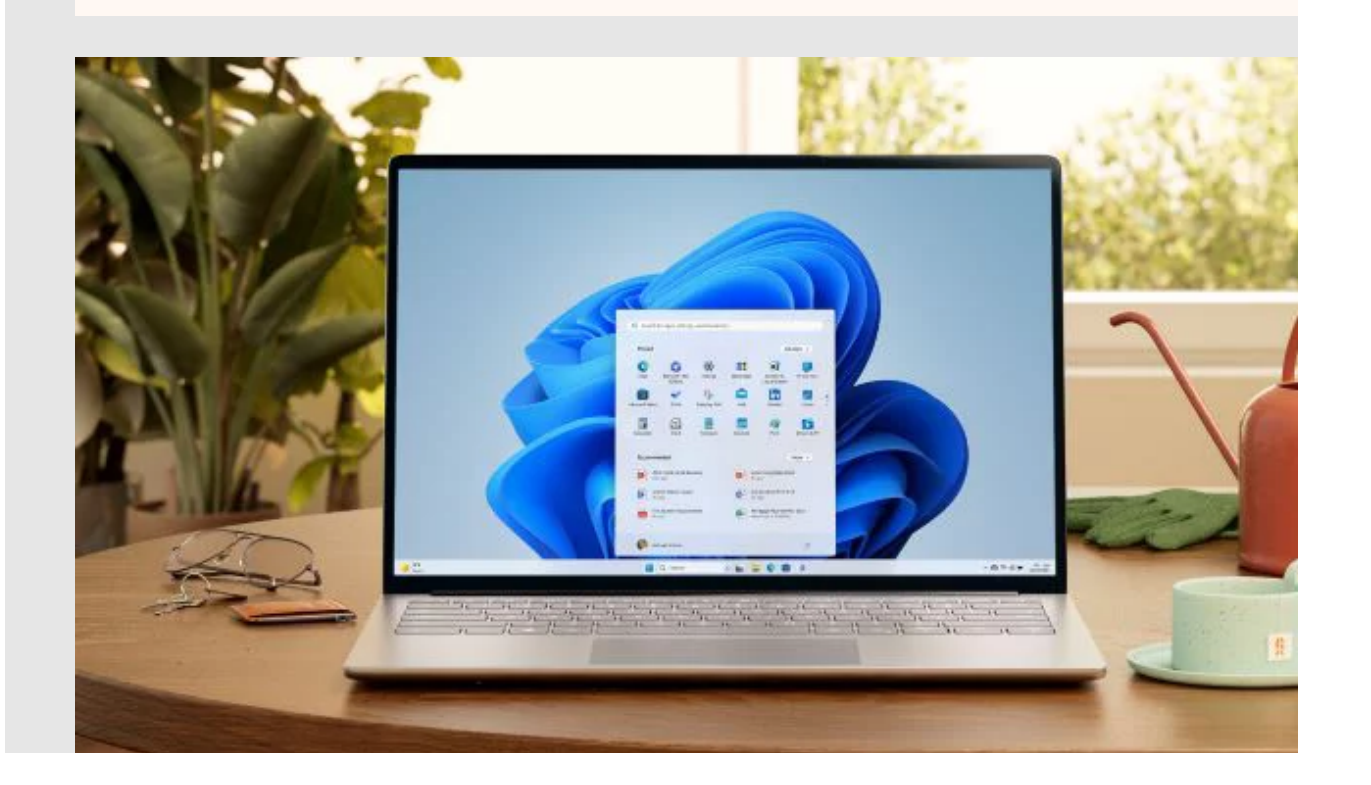

### **Protégez bien plus que vos [fichiers avec la Sauvegarde](https://t.engage.microsoft.com/r/?id=h7934867b,31e6bb81,31e6eb68&e=b2NpZD1jbW1oenlmZmRzbV81MDI2Nl8xNjYwNjFfMTY2MDYxMDE&s=QdKu9ByjGWzeHiy1_dXptC68OfLLtycljs4d7ZgDcFk) Windows**

Sauvegarde Windows travaille avec OneDrive pour sauvegarder vos fichiers ainsi que vos thèmes Windows, les paramètres de plusieurs de vos applications, y compris les informations du Wi-Fi. Protégez ce qui compte le plus et facilitez-vous la vie pour configurer un autre appareil<sup>4</sup>.

### **[En savoir plus sur la Sauvegarde Windows](https://t.engage.microsoft.com/r/?id=h7934867b,31e6bb81,31e6eb69&e=b2NpZD1jbW1oenlmZmRzbV81MDI2Nl8xNjYwNjFfMTY2MDYxMDE&s=psTGh422B3z5nVAOhCcKWe_jlNwSqlCgr4gN2e8DBeM)**

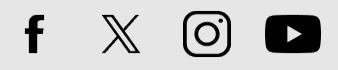

<sup>1</sup> Pour utiliser Mobile connecté, votre téléphone cellulaire doit exécuter Android 8.0 ou une version supérieure ou votre iPhone exécutant la version iOS 14 ou une version supérieure. Votre téléphone et votre PC doivent avoir une connexion Wi-Fi ou vous pouvez autoriser l'application à utiliser vos données mobiles.

<sup>2</sup> La disponibilité des fonctionnalités peut varier en fonction du type d'appareil, du marché et de la version du navigateur.

3 iOS et Android nécessitent le téléchargement d'une autre application. La disponibilité des applications varie selon l'appareil ou la langue.

4 Nécessite un compte Microsoft. Jusqu'à 5 Go de stockage Microsoft est inclus. Les transferts de données supérieurs à 5 Go nécessitent ur abonnement actif ou une période d'essai à Microsoft.

Copyright Microsoft Corporation, 2024

[Se désabonner / Unsubscribe](https://t.engage.microsoft.com/r/?id=h7934867b,31e6bb81,31e6eb8b&e=b2NpZD1jbW1oenlmZmRzbV81MDI2Nl8xNjYwNjFfMTY2MDYxMDEmcDE9cHJvZmlsZS91bnN1YnNjcmliZT9DVElEPTAmRUNJRD05SUVQTEtRTzlEdTdwbzFMbnpNNVNBY2VLRmliaVRKaHRDNlhVOHQlMkI3VVElM0QmSz0yNDMyNDkyZS0xZTljLTQ3NTItYmRjOC0wODk3MjI3M2FhMjgmRD02Mzg0MTgyNTI1NTgzODAxNjEmUElEPTE4MDE1JlRJRD0zMDc5OTYwMC05MGQzLTRjMTYtOTM2Mi00ODUyOTY0MGFiMmMmQ01JRD1JcmlzLVdpbmRvd3MlMjBDR0MtNTc1MDU5MjQ5&s=djVfooLHijDEIEqV27cbp0pTD8ApCSa72_3IGJSaVd8) | [Déclaration de confidentialité / Privacy Statement](https://t.engage.microsoft.com/r/?id=h7934867b,31e6bb81,31e6eb8c&e=b2NpZD1jbW1oenlmZmRzbV81MDI2Nl8xNjYwNjFfMTY2MDYxMDE&s=Kv-DApokQQE4-1_f6YXOySxRA7BjclRb30xjeWdPlj4) Microsoft Corporation, One Microsoft Way, Redmond, WA 98052

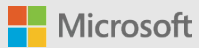